# <span id="page-0-0"></span>**XT104\_SexDec**

*IWER: Geschlecht der verstorbenen Person kodieren (nachfragen, wenn unsicher).*

- 1. Männlich
- 2. Weiblich

#### **XT001\_Intro**

*['' + piCV004\_Name] hat vor [seinem/ihrem] Tod an unserer Studie «50+ in Europa» teilgenommen. [Seine/Ihre] Teilnahme ist für uns sehr wertvoll gewesen, und es wäre äusserst hilfreich, durch Sie ein paar Informationen über das letzte Lebensjahr von ['' + piCV004\_Name] zu bekommen. Alles, was Sie uns sagen, wird selbstverständlich strikt vertraulich behandelt und bleibt anonym.*

1. Weiter

# **XT006\_ProxSex**

*IWER: Geschlecht des/der Befragten (Beobachtung) kodieren.*

- 1. Männlich
- 2. Weiblich

#### **XT002\_Relation**

*Bevor wir Fragen zum letzten Lebensjahr von ['' + piCV004\_Name] stellen, sagen Sie mir bitte, in welcher Beziehung Sie zu [ihm/ihr] gestanden sind.*

1. Ehepartner/in oder Lebenspartner/in

- 2. Sohn oder Tochter
- 3. Schwiegersohn oder -tochter
- 4. Sohn oder Tochter des/der Ehepartner/in/Lebenspartner/in
- 5. Enkel/in
- 6. Bruder/Schwester
- 7. Anderer Verwandtschaftsgrad (bitte präzisieren)
- 8. Andere, nicht verwandtschaftliche Beziehung (bitte präzisieren)

```
IF XT002_Relation = a7
```
**XT003\_OthRel**

*IWER: Anderen Verwandschaftsgrad präzisieren*

#### **STRING**

*ENDIF*

*IF XT002\_Relation = a8*

# **XT004\_OthNonRel**

*IWER: Andere, nicht verwandschaftliche Beziehung präzisieren* **II STRING** 

*ENDIF*

# **XT005\_HowOftCont**

*Wie oft haben Sie zu ['' + piCV004\_Name] Kontakt gehabt während den letzten zwölf Monaten von [seinem/ihrem] Leben, entweder persönlich, telefonisch, per Post oder per Email?*

- 1. Täglich
- 2. Mehrmals pro Woche
- 3. Etwa einmal pro Woche
- 4. Etwa alle zwei Wochen
- 5. Etwa einmal im Monat
- 6. Seltener als einmal im Monat
- 7. Nie

```
IF XT002_Relation <> a1
```
#### **XT007\_YearBirth**

*ENDIF Können Sie mir ihr Geburtsjahr angeben?* 1900..1992

#### **XT101\_ConfDecYrBirth**

*Ich würde jetzt gerne mit Ihnen über [den Verstorbenen/die Verstorbene] reden. Nur um sicher zu sein, dass wir die richtigen Information über ['' + piCV004\_Name] haben, möchte ich kurz bestätigt haben, dass [er/sie] {FL\_XT101\_3} geboren worden ist?* 1. Ja

5. Nein

*IF XT101\_ConfDecYrBirth = a5*

#### **XT102\_DecMonthBirth**

*In welchem Monat und Jahr ist ['' + piCV004\_Name] geboren worden?* 

*@bMONAT@b:* 

*JAHR:* 

*IWER: Monat*

- 1. Januar
- 2. Februar
- 3. März
- 4. April
- 5. Mai
- 6. Juni
- 7. Juli
- 8. August
- 9. September
- 10. Oktober
- 11. November
- 12. Dezember

**XT103\_DecYearBirth**

*In welchem Monat und Jahr ist ['' + piCV004\_Name] geboren worden?*

*MONAT: ^XT102\_DecMonthBirth*

*ENDIF @bJAHR@b: IWER: Jahr* 1900..2008

#### **XT008\_MonthDied**

*Wir möchten gerne etwas mehr über die Lebensumstände von ['' + piCV004\_Name] erfahren. In welchem @bMonat@b und Jahr ist [er/sie] gestorben?* 

- *@bMONAT@b: JAHR: IWER: Monat* 1. Januar 2. Februar 3. März 4. April 5. Mai 6. Juni
- 
- 7. Juli
- 8. August
- 9. September 10. Oktober

#### 11. November

12. Dezember

#### **XT009\_YearDied**

*In welchem Monat und @bJAHR@b ist [er/sie] gestorben?* 

*MONAT: {FL\_XT009\_2}*

- *@bJAHR@b:*
- *IWER: Jahr*
- 1. 2006
- 2. 2007
- 3. 2008
- 4. 2009 5. 2010
- 
- 6. 2011

# **XT010\_AgeDied**

*Wie alt war ['' + piCV004\_Name] als [er/sie] gestorben ist? IWER: Alter in Jahren angeben* 20..120

# **XT109\_DecMarried**

*Ist ['' + piCV004\_Name] zum Zeitpunkt [seines/ihres] Tod verheiratet gewesen?*

- 1. Ja
- 5. Nein

# **XT039\_NumChild**

*Wie viele noch lebende Kinder hat ['' + piCV004\_Name] zum Zeitpunkt von [seinem/ihrem] Tod gehabt? Zählen Sie Adoptivkinder bitte mit.*

0..100

# **XT011\_CauseDeath**

*Was war die Hauptursache für [seinen/ihren] Tod? IWER: Vorlesen, falls nötig*

- 1. Krebs
- 2. Herzinfarkt
- 3. Schlaganfall

4. Andere Herz-Kreislauf-Erkrankungen, z.B. Herzversagen, Herzrhythmusstörungen

5. Atemwegserkrankung

- 6. Krankheit des Verdauungstraktes, z.B. Magengeschwür, chronisch entzündliche Darmerkrankung
- 7. Schwere Infektionskrankheit, z.B. Lungenentzündung, Blutvergiftung, Grippe
- 8. Unfall

97. Andere (bitte präzisieren)

*IF XT011\_CauseDeath = a97*

# **XT012\_OthCauseDeath**

*ENDIF IWER: Andere Todesursache präzisieren* **STRING** 

*IF XT011\_CauseDeath <> a8*

# **XT013\_HowLongIll**

*Wie lange ist ['' + piCV004\_Name] krank gewesen, bevor [er/sie] gestorben ist?* 

*IWER: Vorlesen*

1. Weniger als einen Monat

- 2. Einen Monat oder mehr, aber weniger als 6 Monate
- 3. 6 Monate oder mehr, aber weniger als ein Jahr
- 4. Ein Jahr oder mehr

#### **XT014\_WhereDied**

*Wo ist [ /er/sie] gestorben?* 

- *IWER: Vorlesen*
- 1. Bei sich zu Hause
- 2. Bei einer anderen Person zu Hause
- 3. Im Spital
- 4. In einem Pflegeheim
- 5. In einem Altersheim oder in einer Alterswohnung
- 6. In einem Hospiz oder in einer Klinik für Palliativmedizin
- 97. Anderswo (bitte präzisieren)

*IF XT014\_WhereDied = a97*

# **XT045\_DiedOthPlace**

*ENDIF IWER: Anderer Sterbeort präzisieren* **STRING** 

**XT015\_TimesInHosp**

*Wie oft ist ['' + piCV004\_Name] in [seinem/ihrem] letzten Lebensjahr in einem Spital, Pflegeheim oder in einer Klinik für Palliativmedizin gewesen?* 

- *IWER: Nicht vorlesen* 1. Überhaupt nie
- 2. 1- bis 2-mal
- 3. 3- bis 5-mal
- 4. Mehr als 5-mal

*IF XT015\_TimesInHosp > a1*

# **XT016\_TotalTimeHosp**

*Wie lange ist ['' + piCV004\_Name] während [seines/ihres] letzten Lebensjahr insgesamt in Spitälern, Pflegeheimen oder Kliniken für Palliativmedizin gewesen?* 

*IWER: Nicht vorlesen*

1. Weniger als eine Woche

- 2. Eine Woche oder mehr, aber weniger als einen Monat
- 3. Einen Monat oder mehr, aber weniger als 3 Monate
- 4. 3 Monate oder mehr, aber weniger al 6 Monate
- 5. 6 Monate oder mehr, aber weniger als ein Jahr
- 6. Ein volles Jahr

*ENDIF*

*ENDIF*

# **XT017\_IntroMedCare**

*Wir würden Ihnen jetzt gerne ein paar Fragen über die Kosten stellen, die bei ['' + piCV004\_Name] durch medizinische Leistungen entstanden sind, die [er/sie] in den letzten 12 Monaten vor [seinem/ihrem] Tod bekommen hat. Können Sie bitte für jede von den medizinischen Leistungen, wo ich gerade vorlesen werde, angeben, ob ['' + piCV004\_Name] diese bekommen hat, und falls ja, wie hoch Sie die dadurch entstandenen Kosten einschätzen. @bBitte berücksichtigen Sie nur Kosten, wo nicht von der Krankenversicherung, vom Arbeitgeber oder von der Sozialhilfe übernommen oder rückerstattet worden sind.@b*

1. Weiter

*LOOP cnt:= 1 TO 8*

*IF ((cnt < 3) OR (cnt > 5)) OR (XT015\_TimesInHosp <> a1)*

*LOOP*

<span id="page-3-0"></span>**XT018\_TypeMedCare** *Hat ['' + piCV004\_Name] (in den letzten 12 Monaten von [seinem/ihrem] Leben) [eine Behandlung durch den*

<span id="page-4-0"></span>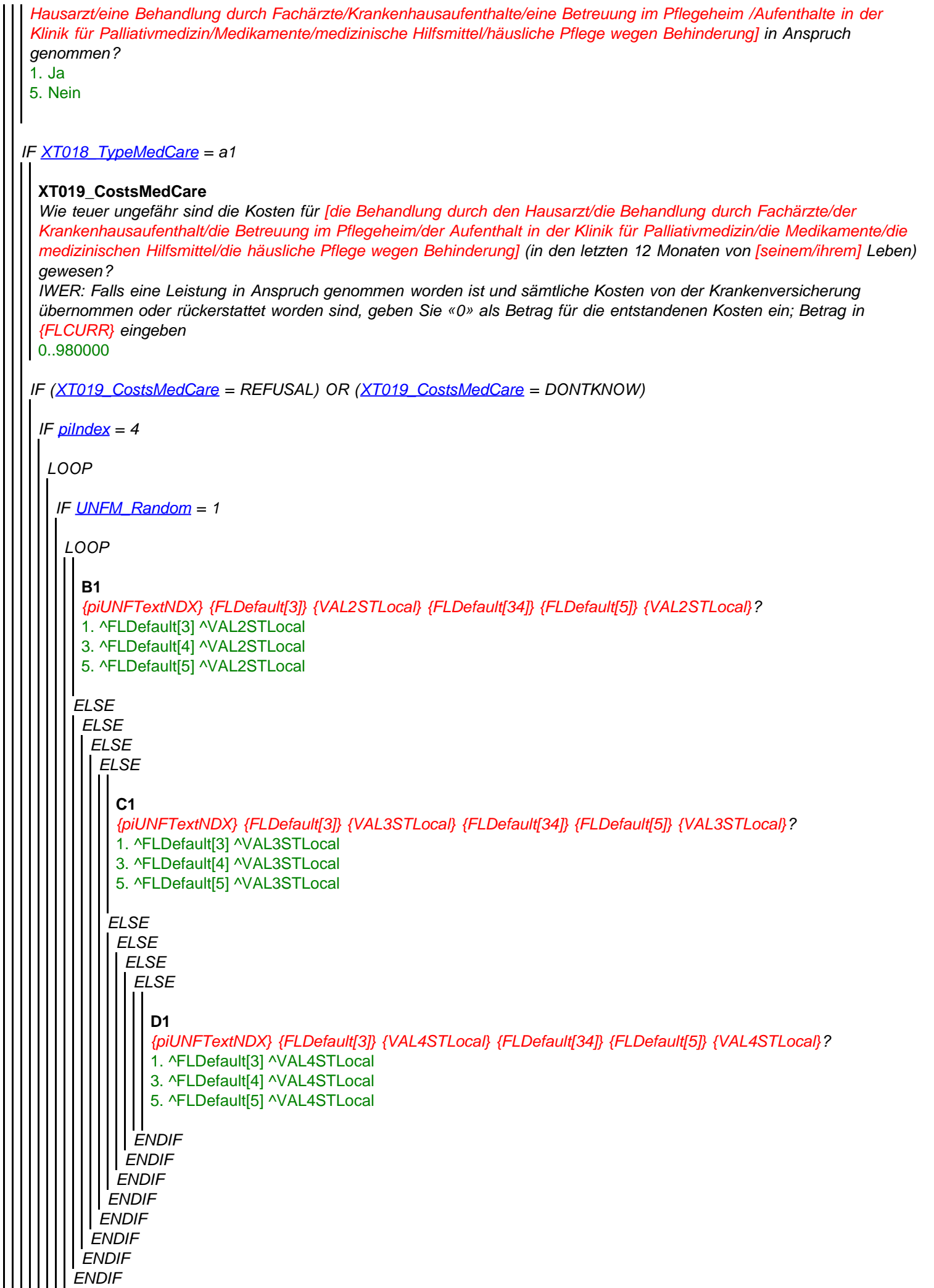

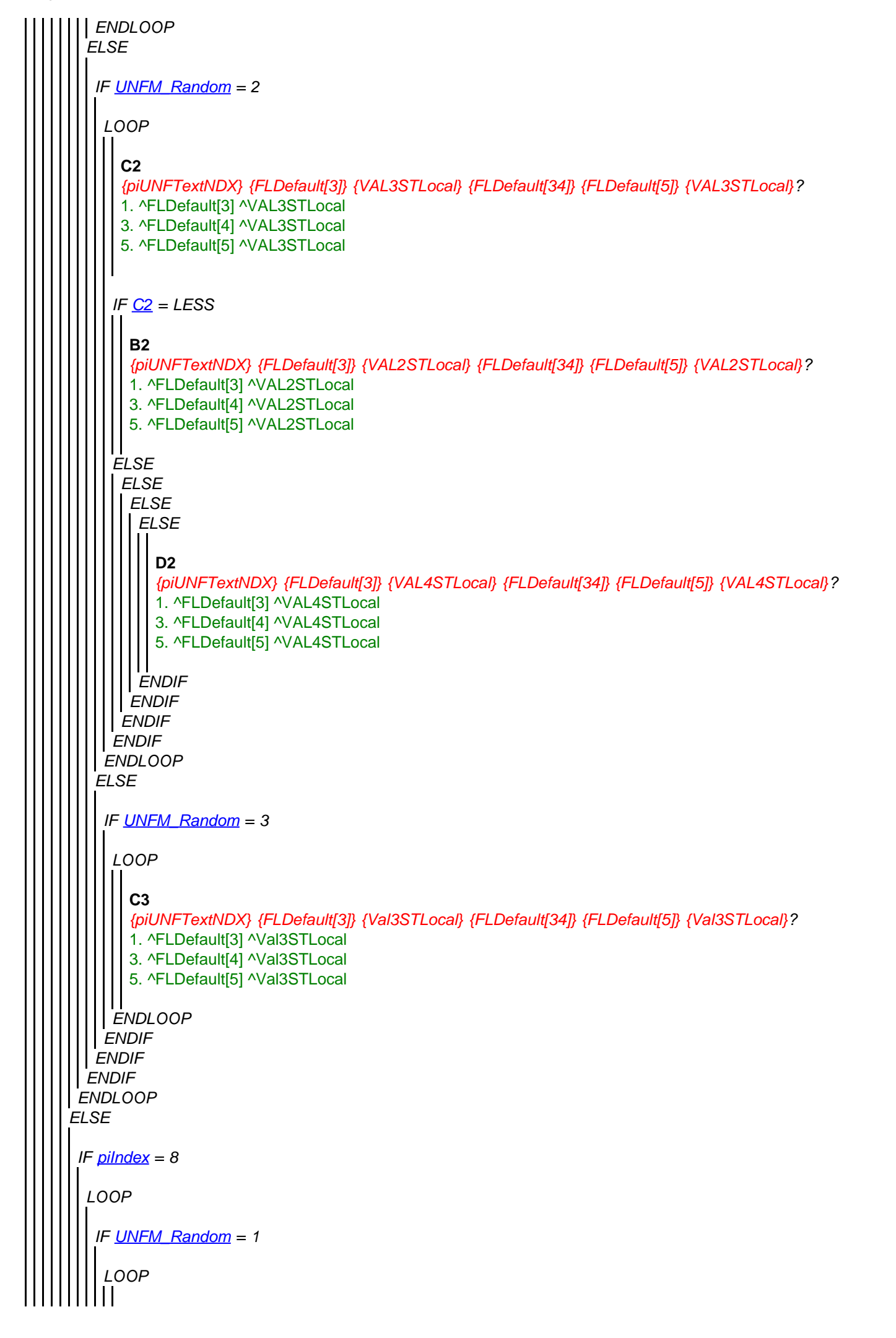

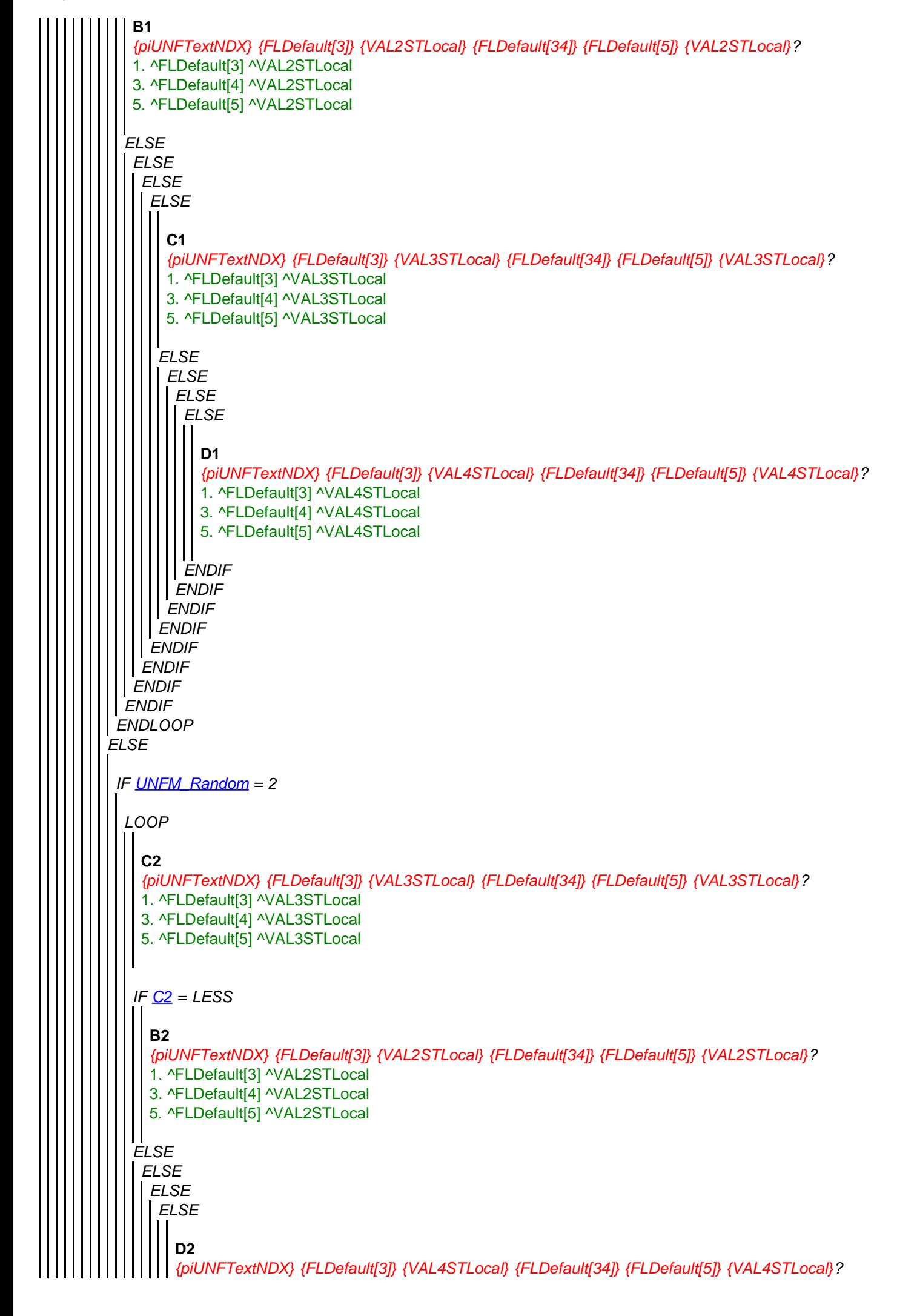

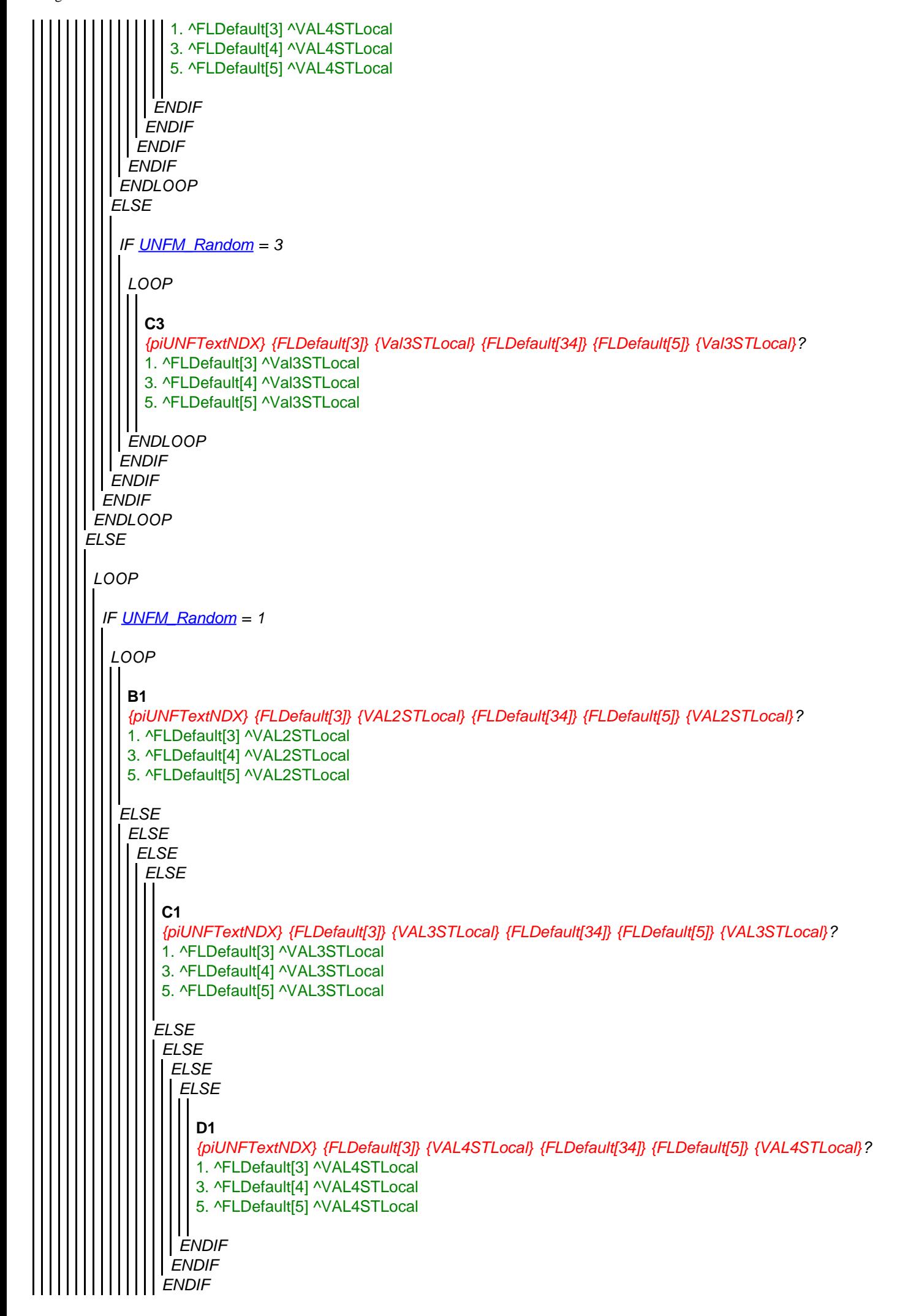

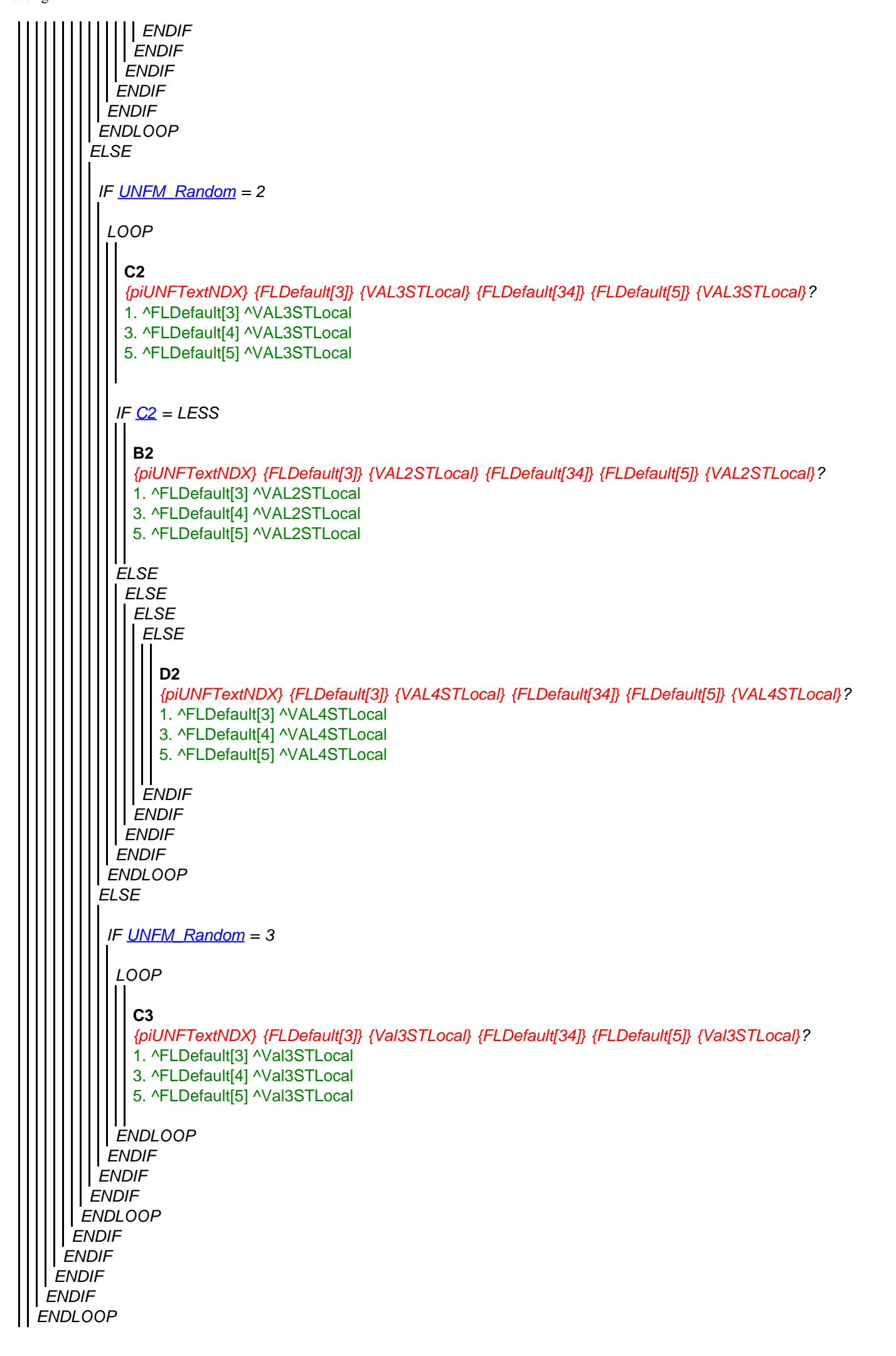

*ENDLOOP ENDIF*

#### **XT105\_DiffWhere**

*Wir möchten gerne mehr erfahren über die Schwierigkeiten, wo Personen in ihrem letzten Lebensjahr haben wegen physischen, psychischen oder emotionalen Problemen oder wegen Problemen mit dem Gedächtnis. Hat ['' + piCV004\_Name] im letzten Jahr von [seinem/ihrem] Leben Schwierigkeiten gehabt zu wissen, wo [er/sie] sich befindet?* 

*Bitte erwähnen Sie nur Probleme, wo mindestens drei Monate gedauert haben.*

1. Ja

5. Nein

# **XT106\_DiffYear**

*Hat ['' + piCV004\_Name] in [seinem/ihrem] letzten Lebensjahr Schwierigkeiten gehabt zu wissen, welches Jahr es gewesen ist?* 

*(Bitte erwähnen Sie nur Probleme, wo mindestens drei Monate gedauert haben.)*

1. Ja

5. Nein

# **XT107\_DiffRecogn**

*Hat ['' + piCV004\_Name] in [seinem/ihrem] letzten Lebensjahr Schwierigkeiten gehabt mit dem Erkennen von Familienmitgliedern oder von guten Freunden? (Bitte erwähnen Sie nur Probleme, wo mindestens drei Monate gedauert haben.)*

1. Ja

5. Nein

# **XT020\_IntroDiffADL**

*Hat ['' + piCV004\_Name] aufgrund von einem körperlichen oder psychischen Problem oder wegen einem Problem mit dem Gedächtnis in den letzten zwölf Monaten von [seinem/ihrem] Leben Schwierigkeiten gehabt mit einer oder mehreren von den folgenden Aktivitäten? Bitte erwähnen Sie nur Schwierigkeiten, die mindestens drei Monate angedauert haben. IWER: Vorlesen*

*Alle Zutreffenden ankreuzen*

- 1. Sich anziehen, einschliesslich Strümpfe und Schuhe
- 2. Durch einen Raum gehen
- 3. Baden oder Duschen
- 4. Essen, z.B. beim Zurechtschneiden der Speisen
- 5. Sich ins Bett legen oder aus dem Bett aufstehen
- 6. Benutzen der Toilette, einschliesslich sich hinsetzen und aufstehen
- 7. Zubereiten einer warmen Mahlzeit
- 8. Einkaufen von Lebensmitteln
- 9. Telefonieren
- 10. Medikamente einnehmen
- 96. Keine der genannten

*IF (XT020\_IntroDiffADL.CARDINAL > 0) AND NOT (a96 IN XT020\_IntroDiffADL)*

# **XT022\_HelpADL**

*Wenn Sie an die Tätigkeiten denken, wo [der/die] Verstorbene in den letzten zwölf Monaten von [seinem/ihrem] Leben Schwierigkeiten gehabt hat, hat [ihm/ihr] jemand regelmässig dabei geholfen?* 1. Ja

5. Nein

*IF XT022\_HelpADL = a1*

# **XT023\_WhoHelpedADL**

*Wer hat, Sie inbegriffen, am meisten geholfen bei diesen Tätigkeiten? Bitte nennen Sie höchstens drei Personen. IWER: Nicht vorlesen* 

*Höchstens 3 Antworten!*

*Verwandschaftsgrad/Beziehung zur verstorbenen Person eingeben!*

- 1. Sie selbst (Stellvertreter/in der befragten Person)
- 2. Eheparter/in oder Lebenspartner/in der verstorbenen Person
- 3. Vater oder Mutter der verstorbenen Person
- 4. Sohn der verstorbenen Person
- 5. Schwiegersohn der verstorbenen Person
- 6. Tochter der verstorbenen Person
- 7. Schwiegertochter der verstorbenen Person
- 8. Enkel der verstorbenen Person
- 9. Enkelin der verstorbenen Person
- 10. Schwester der verstorbenen Person
- 11. Bruder der verstorbenen Person
- 12. Andere/r Verwandte/r der verstorbenen Person
- 13. Unbezahlte/r Freiwillige/r
- 14. Professionelle Hilfe (z.B. Pfleger/in)
- 15. Freund/in oder Nachbar/in der verstorbenen Person
- 16. Andere Person

#### **XT024\_TimeRecHelp**

*Wie lange insgesamt hat [der/die] Verstorbene während den letzten zwölf Monaten von [seinem/ihrem] Leben Hilfe erhalten?* 

*IWER: Vorlesen*

- 1. Weniger als einen Monat
- 2. Einen Monat oder mehr, aber weniger als 3 Monate
- 3. 3 Monate oder mehr, aber weniger als 6 Monate
- 4. 6 Monate oder mehr, aber weniger als ein Jahr
- 5. Ein ganzes Jahr

#### **XT025\_HrsNecDay**

*Wie viele Stunden ungefähr ist Hilfe an einem typischen Tag nötig gewesen?* 0..24

*ENDIF*

*ENDIF*

#### **XT026a\_Intro**

*Die nächsten Fragen betreffen Vermögen und Lebensversicherungen, wo [der/die] Verstorbene möglicherweise gehabt hat, und das, was damit nach ['' + piCV004\_Name] Tod passiert ist. Ich kann mir vorstellen, dass Sie das aufwühlt oder bedrückt. Wir würden es jedoch sehr hilfreich finden, gewisse Information über finanzielle Angelegenheit im Zusammenhang mit dem Tod zu bekommen. Bevor ich weiterfahre, möchte ich Ihnen aber versichern, dass alles, was Sie mir schon gesagt haben und mir noch sagen werden, vollkommen vertraulich behandelt wird.* 1. Weiter

#### **XT026b\_HadWill**

*Gewisse Leute machen ein Testament, um zu bestimmen, wer welche Teile vom Nachlass bekommt. Hat ['' + piCV004\_Name] ein Testament verfasst?*

- 1. Ja
- 5. Nein

#### **XT027\_Benefic**

*Wer sind die Erben oder Begünstigten gewesen, inklusive Sie selbst? IWER: Vorlesen*

*Alles Zutreffende kodieren* 

- 1. Sie selbst (Stellvertreter/in der befragten Person)
- 2. Ehepartner/in oder Lebenspartner/in der verstorbenen Person
- 3. Kinder der verstorbenen Person
- 4. Enkelkinder der verstorbenen Person
- 5. Geschwister der verstorbenen Person
- 6. Andere Verwandte (bitte präzisieren) der verstorbenen Person
- 7. Andere, nicht verwandte Personen (bitte präzisieren)
- 8. Kirche, Stiftungen, wohltätige Organisationen
- 9. Die verstorbene Person hat nichts hinterlassen (Die Person sagt es SPONTAN )

```
Routing
```

```
IF a6 IN XT027_Benefic
ENDIF
IF a7 IN XT027_Benefic
ENDIF
IF XT030_OwnHome = a1
  XT028_OthRelBen
  IWER: Anderen Verwandschaftsgrad präzisieren
 STRING
  XT029_OthNonRelBen
  IWER: Andere, nicht verwandschaftliche Beziehung präzisieren
STRING
 XT030_OwnHome
 Ist [der/die] Verstorbene [(Mit-)Eigentümer/(Mit-)Eigentümerin ] von [seiner/ihrer] Wohnung gewesen?
 1. Ja
 5. Nein
 IF (XT031_ValHome = REFUSAL) OR (XT031_ValHome = DONTKNOW)
  XT031_ValHome
  Abzüglich von noch ausstehenden Hypotheken, wie hoch ist der Wert von diesem Haus oder von dieser Wohnung oder vom
  Anteil daran, wo dem/der Verstorbenen gehört hat, gewesen? 
  IWER: Betrag in {FLCURR} eingeben
 -50000000..50000000
  LOOP
   IF UNFM_Random = 1
    LOOP
     ELSE
      B1
      {piUNFTextNDX} {FLDefault[3]} {VAL2STLocal} {FLDefault[34]} {FLDefault[5]} {VAL2STLocal}?
      1. ^FLDefault[3] ^VAL2STLocal
      3. ^FLDefault[4] ^VAL2STLocal
      5. ^FLDefault[5] ^VAL2STLocal
      ELSE
       ELSE
        ELSE
         ELSE
          C1
           {piUNFTextNDX} {FLDefault[3]} {VAL3STLocal} {FLDefault[34]} {FLDefault[5]} {VAL3STLocal}?
          1. ^FLDefault[3] ^VAL3STLocal
          3. ^FLDefault[4] ^VAL3STLocal
          5. ^FLDefault[5] ^VAL3STLocal
          ELSE
            ELSE
             ELSE
               D1
               {piUNFTextNDX} {FLDefault[3]} {VAL4STLocal} {FLDefault[34]} {FLDefault[5]} {VAL4STLocal}?
               1. ^FLDefault[3] ^VAL4STLocal
               3. ^FLDefault[4] ^VAL4STLocal
               5. ^FLDefault[5] ^VAL4STLocal
```
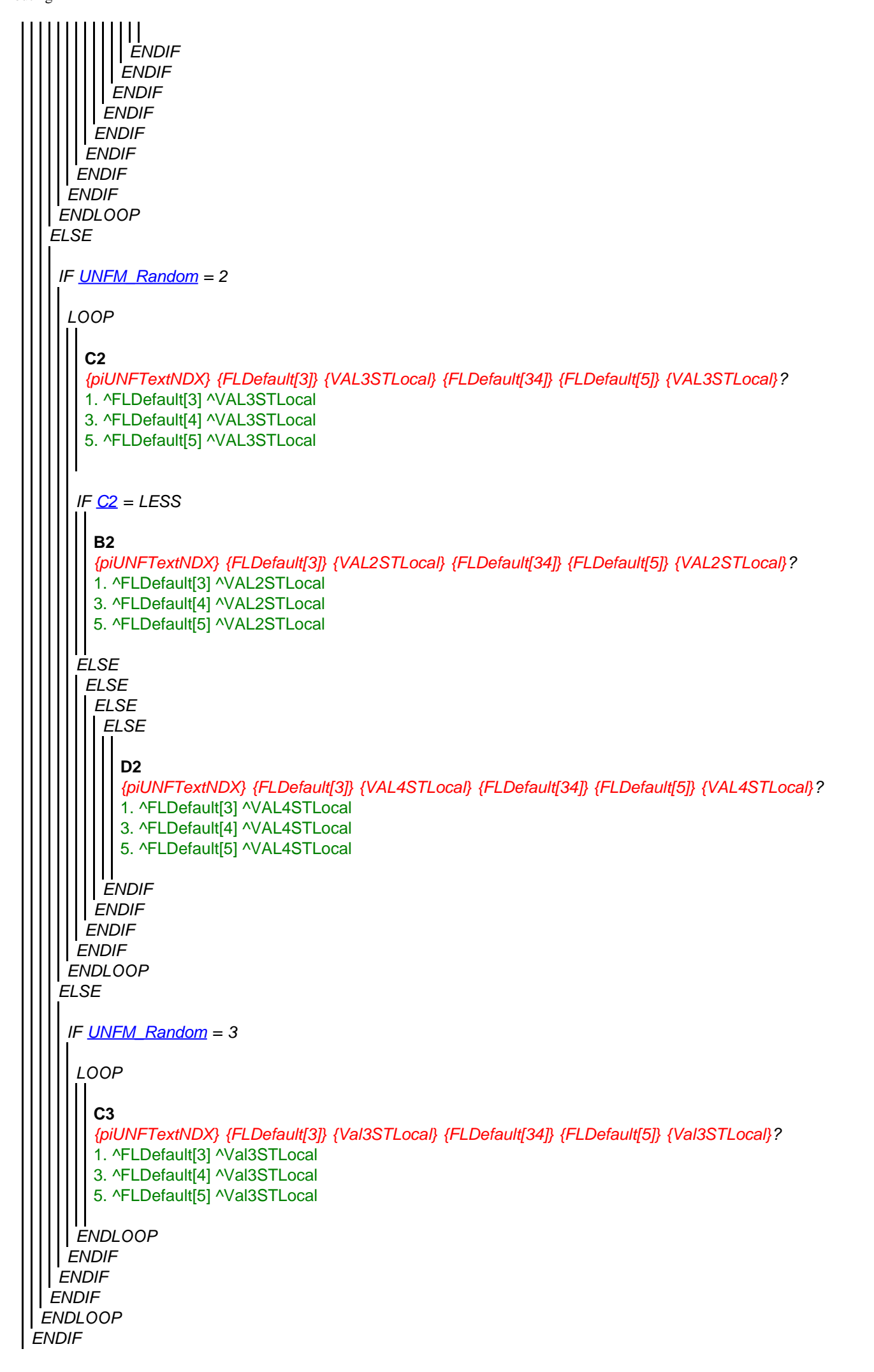

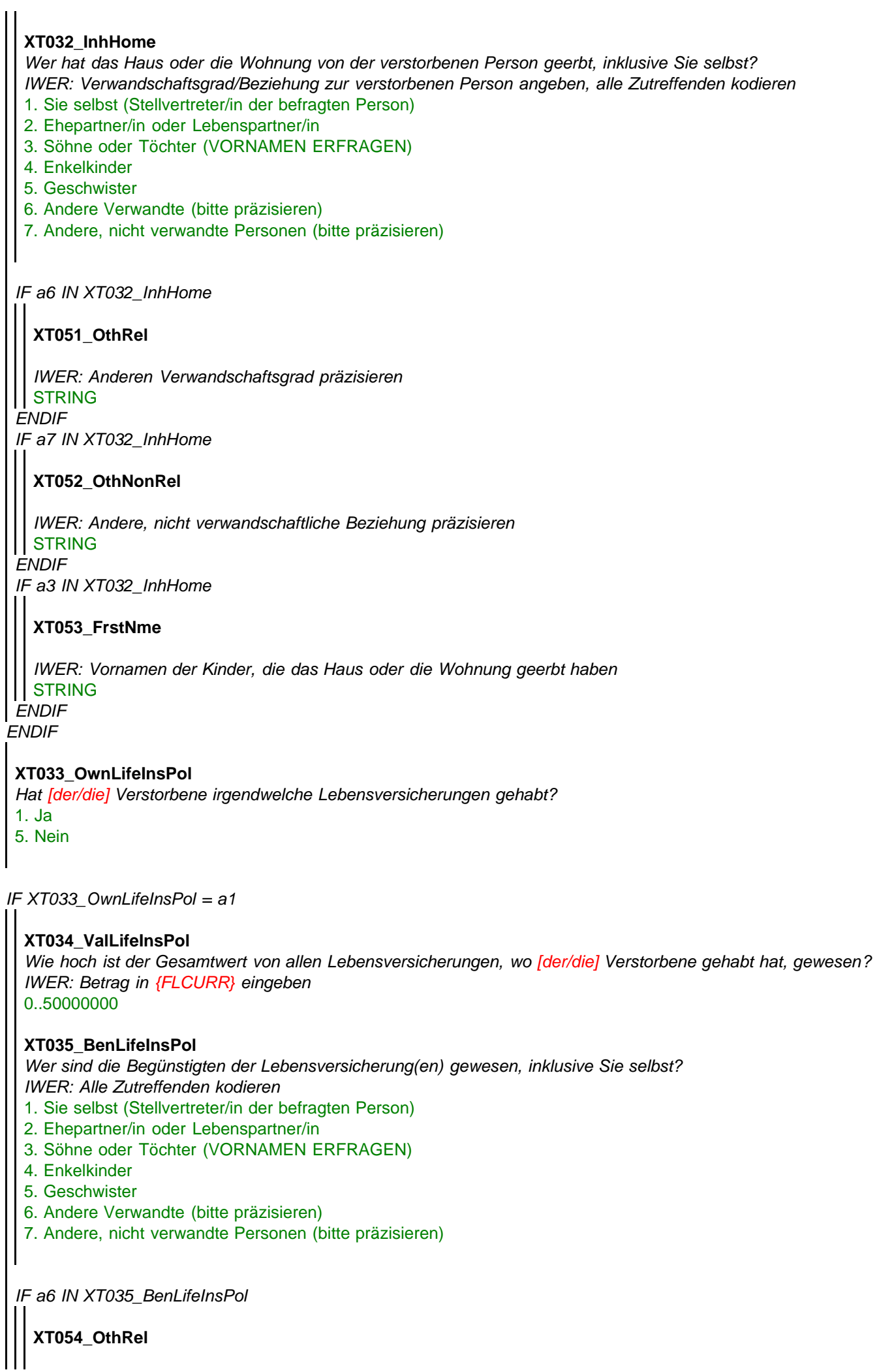

```
ENDIF
LOOP cnt:= 1 TO 5
ENDIF
 IF a7 IN XT035_BenLifeInsPol
 ENDIF
 IF a3 IN XT035_BenLifeInsPol
ENDIF
   IWER: Anderen Verwandschaftsgrad präzisieren 
 STRING
   XT055_OthNonRel
   IWER: Andere nicht-verwandschaftliche Beziehung angeben
  STRING
   XT056_FrstNme
   IWER: Vornamen der begünstigten Kinder 
   STRING
XT036_IntroAssets
Ich werde Ihnen jetzt ein paar Vermögensarten vorlesen, wo man haben könnte. Sagen Sie mir bitte für jede Art, ob [der/die]
 Verstorbene diese zum Zeitpunkt von [seinem/ihrem] Tod besessen hat und falls ja, wie hoch Sie ihren Wert nach Abzug von
 eventuell vorhandenen Schulden einschätzen.
 1. Weiter
LOOP
  IF XT037_OwnAss = a1
   XT037_OwnAss
   Ist [er/sie] im Besitz von irgendwelchen [Betriebe, inkl. Betriebsgelände oder Ackerland,/anderen
   Immobilien/Autos/Finanzvermögen - wie Bargeld, Obligationen oder Wertpapiere -/Juwelen oder Antiquitäten] gewesen?
   1. Ja
   5. Nein
   IF (XT038_ValAss = DONTKNOW) OR (XT038_ValAss = REFUSAL)
    XT038_ValAss
    Wie viel sind die [Betrieben (inkl. Betriebsgelände oder Ackerland)/andere Immobilien/Autos/Finanzvermögen (z.B. Bargeld,
    Obligationen oder Wertpapiere)/Juwelen oder Antiquitäten] von ['' + piCV004_Name] zum Zeitpunkt von [seinem/ihrem] Tod
    ungefähr wert gewesen? 
    IWER: Betrag in {FLCURR} eingeben
    -50000000..50000000
    IF piIndex = 1
     LOOP
      IF UNFM_Random = 1
       LOOP
        ELSE
          B1
          {piUNFTextNDX} {FLDefault[3]} {VAL2STLocal} {FLDefault[34]} {FLDefault[5]} {VAL2STLocal}?
          1. ^FLDefault[3] ^VAL2STLocal
         3. ^FLDefault[4] ^VAL2STLocal
          5. ^FLDefault[5] ^VAL2STLocal
          ELSE
         ELSE
```
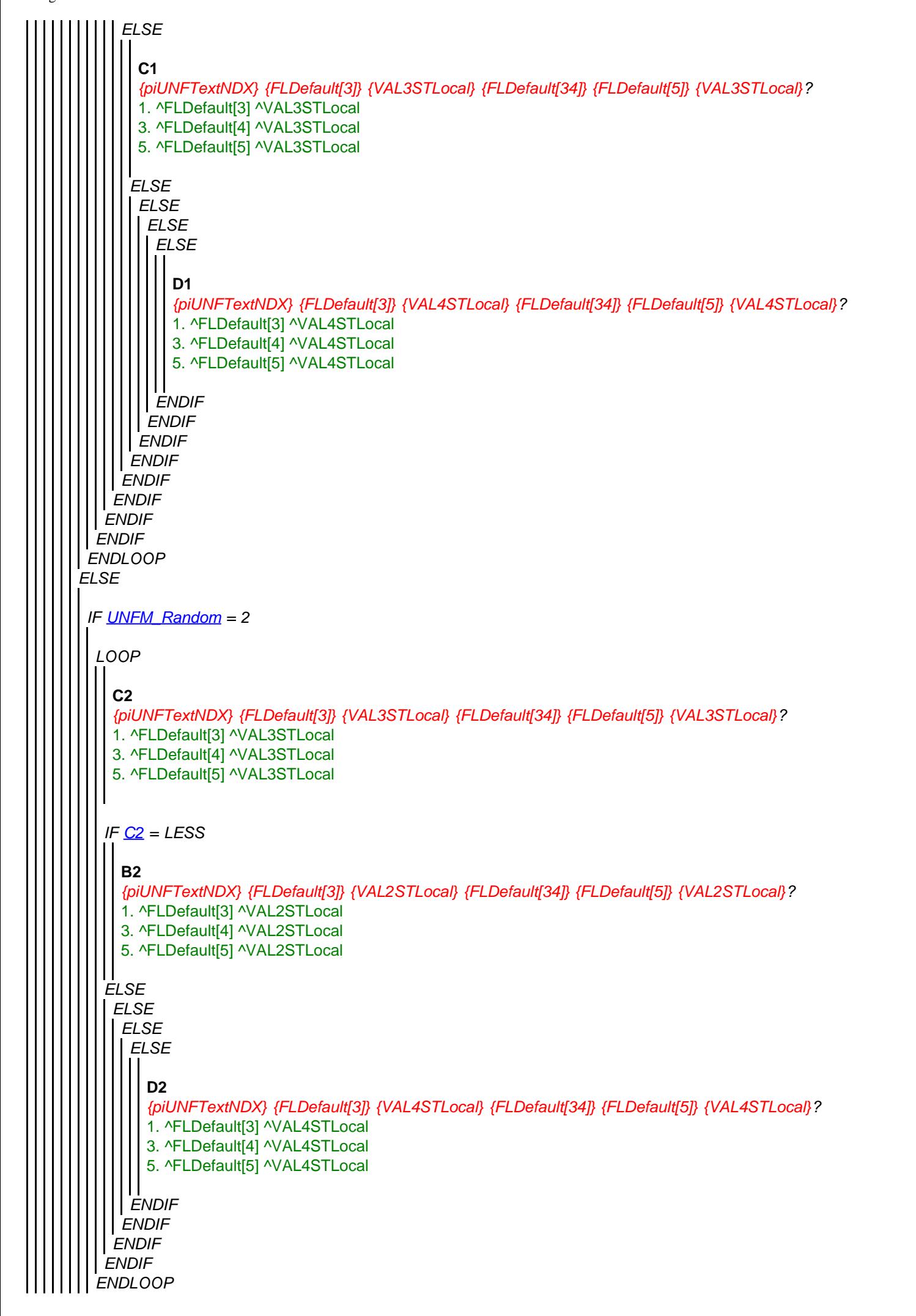

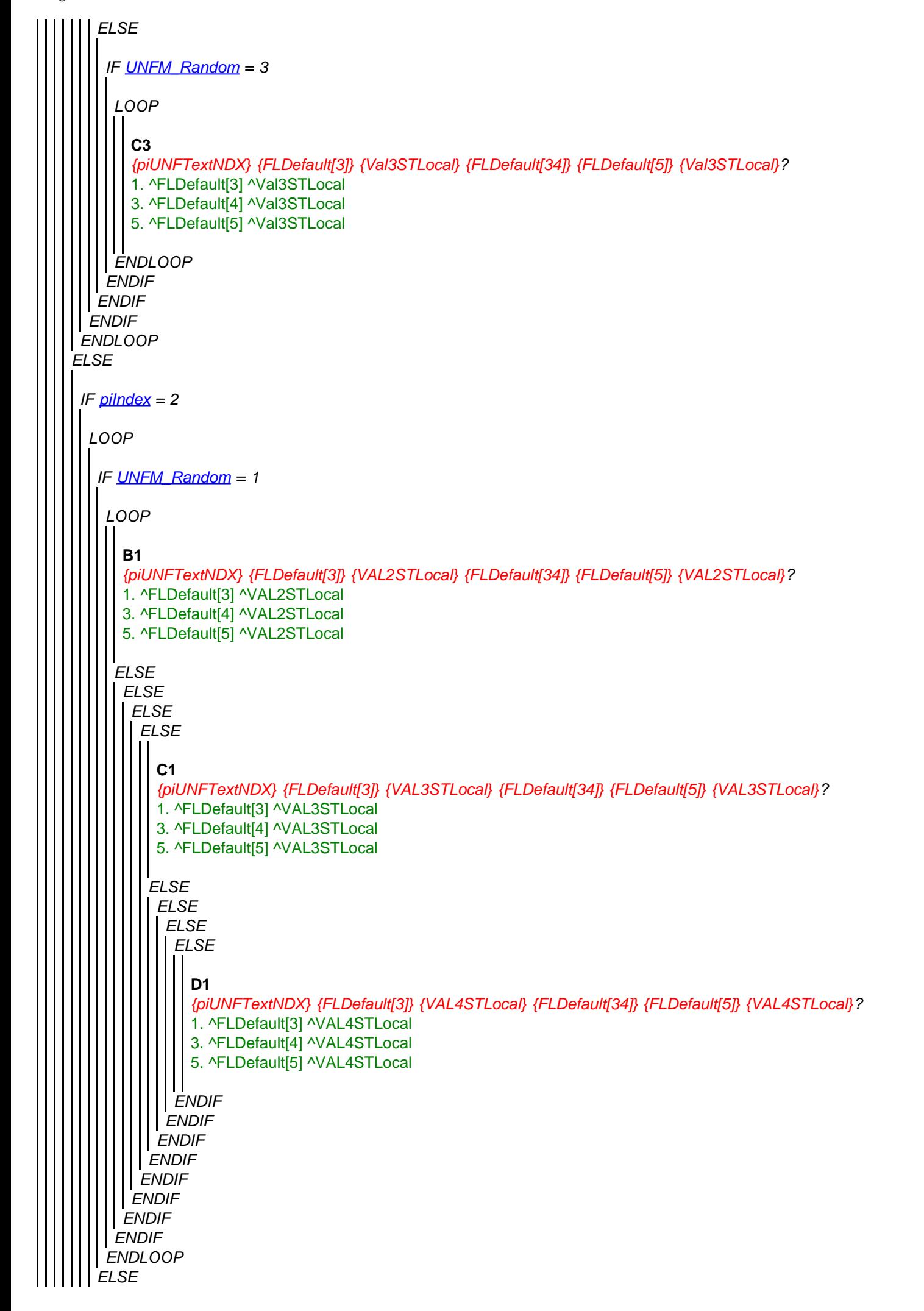

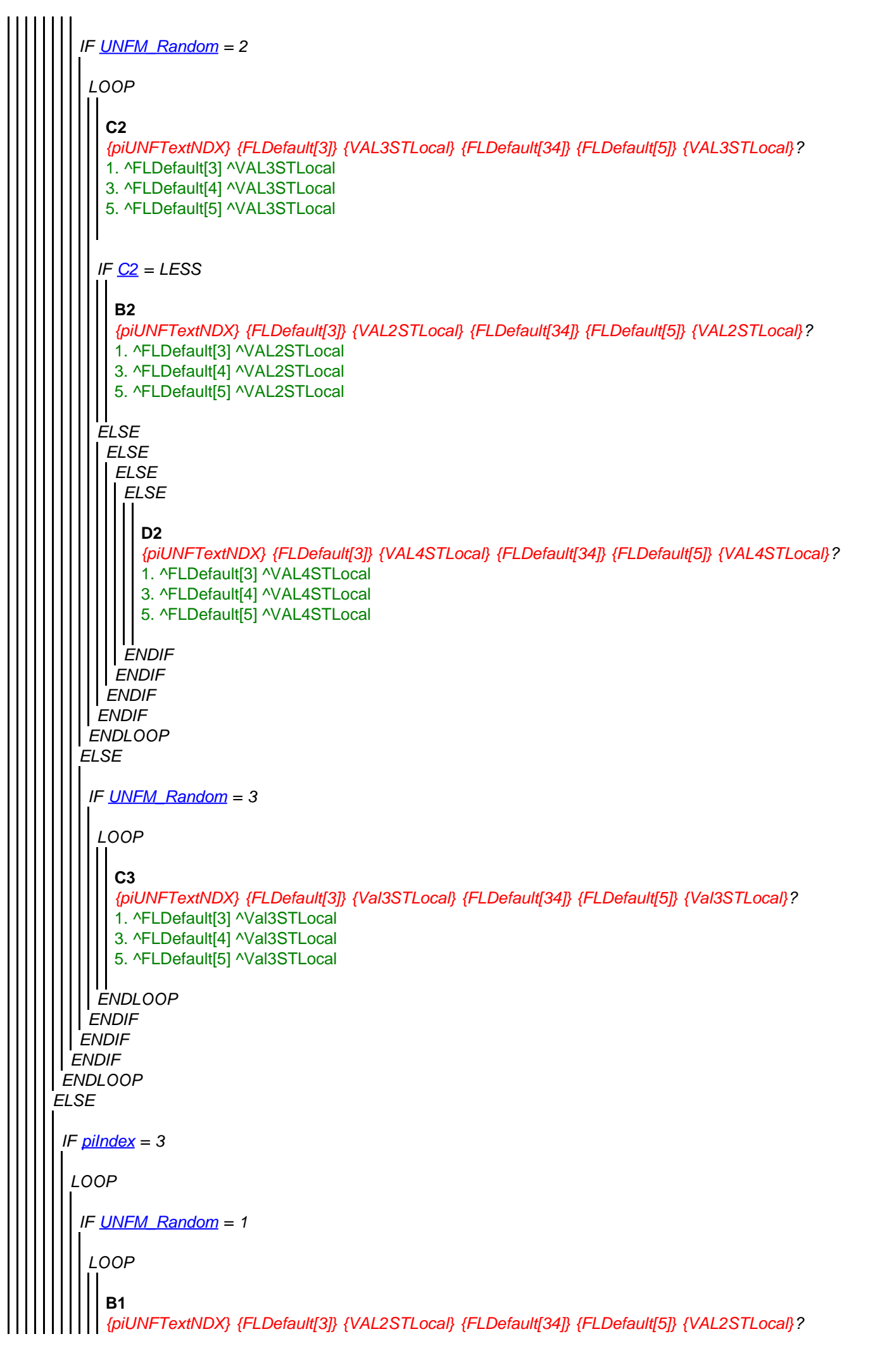

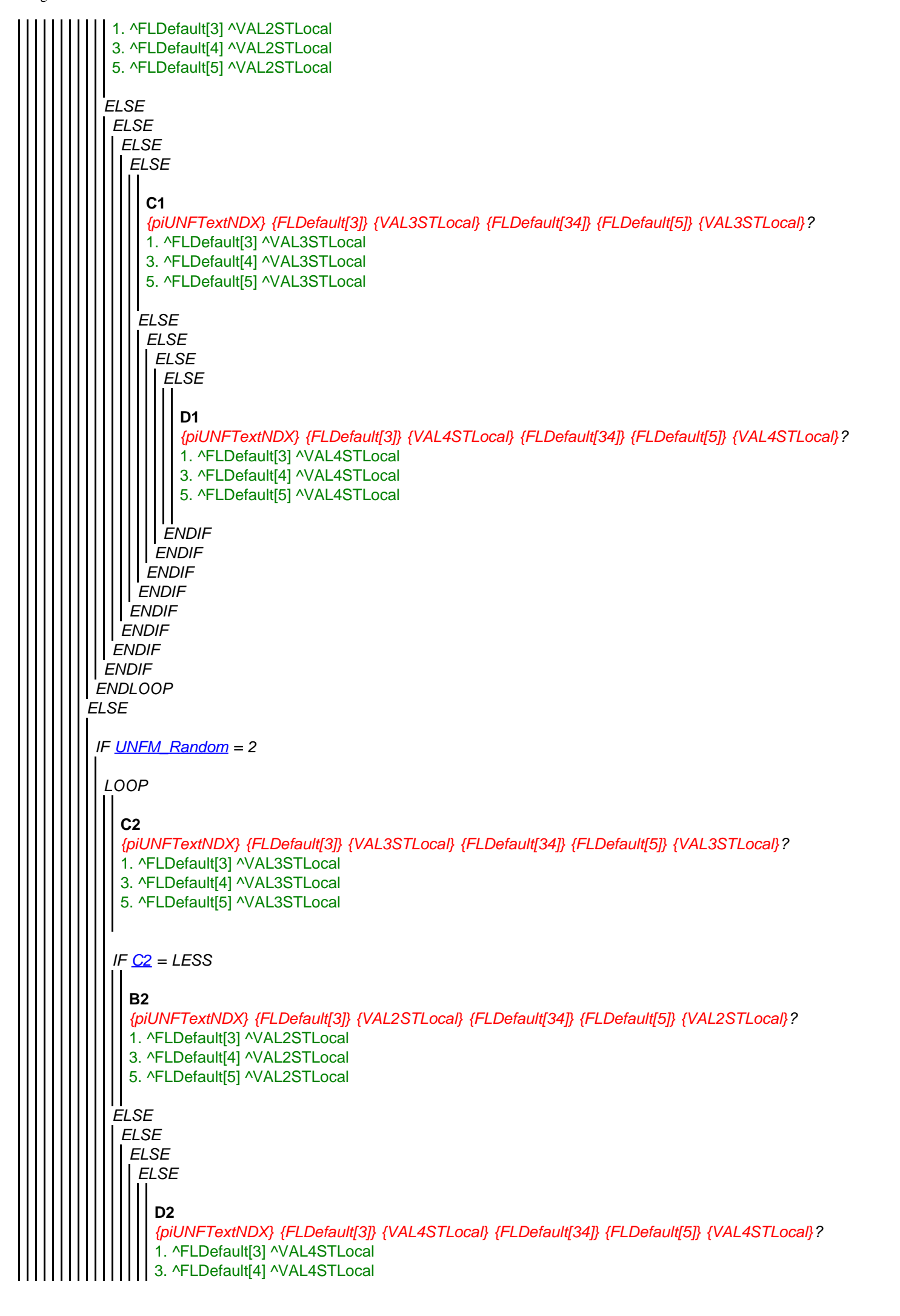

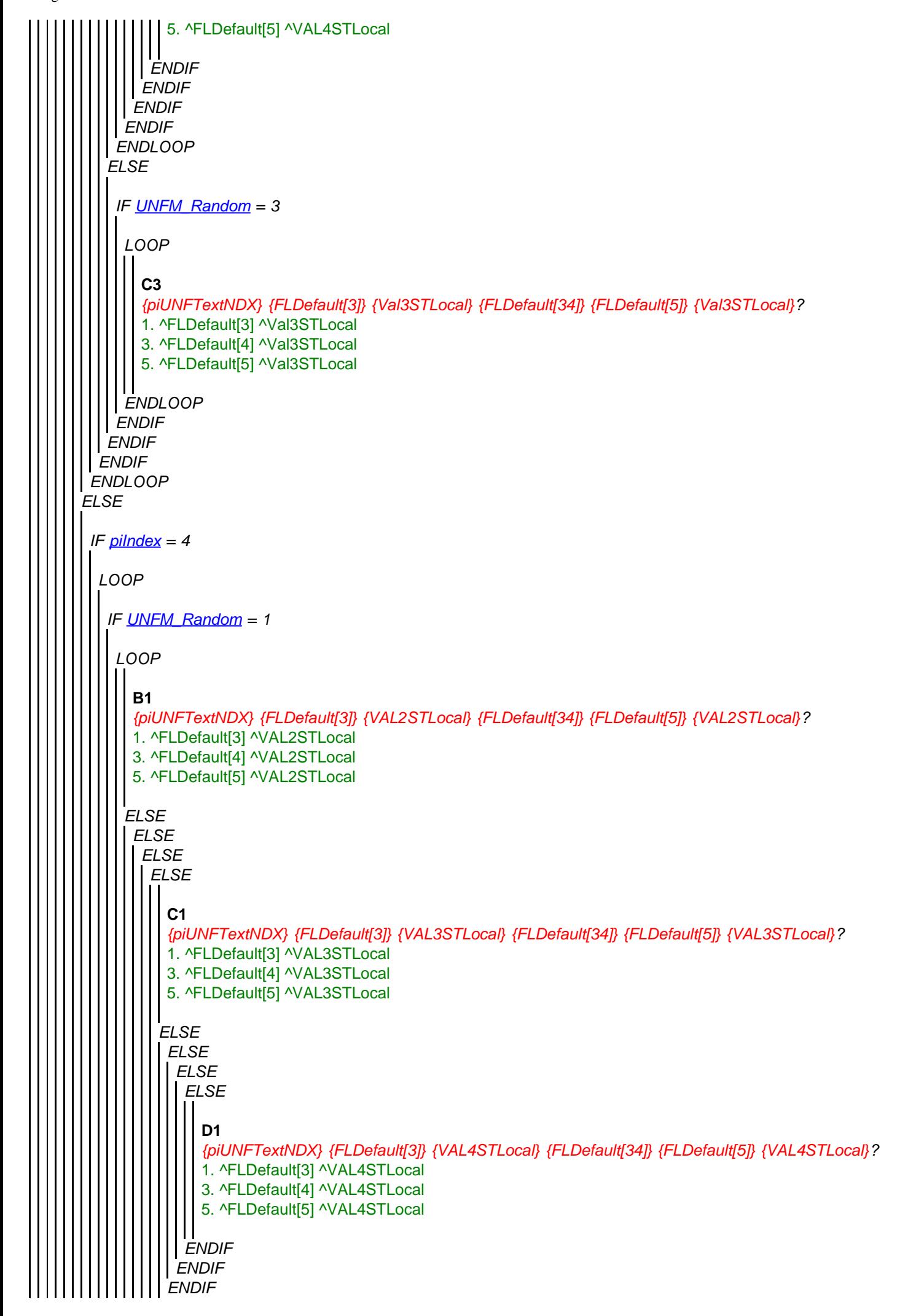

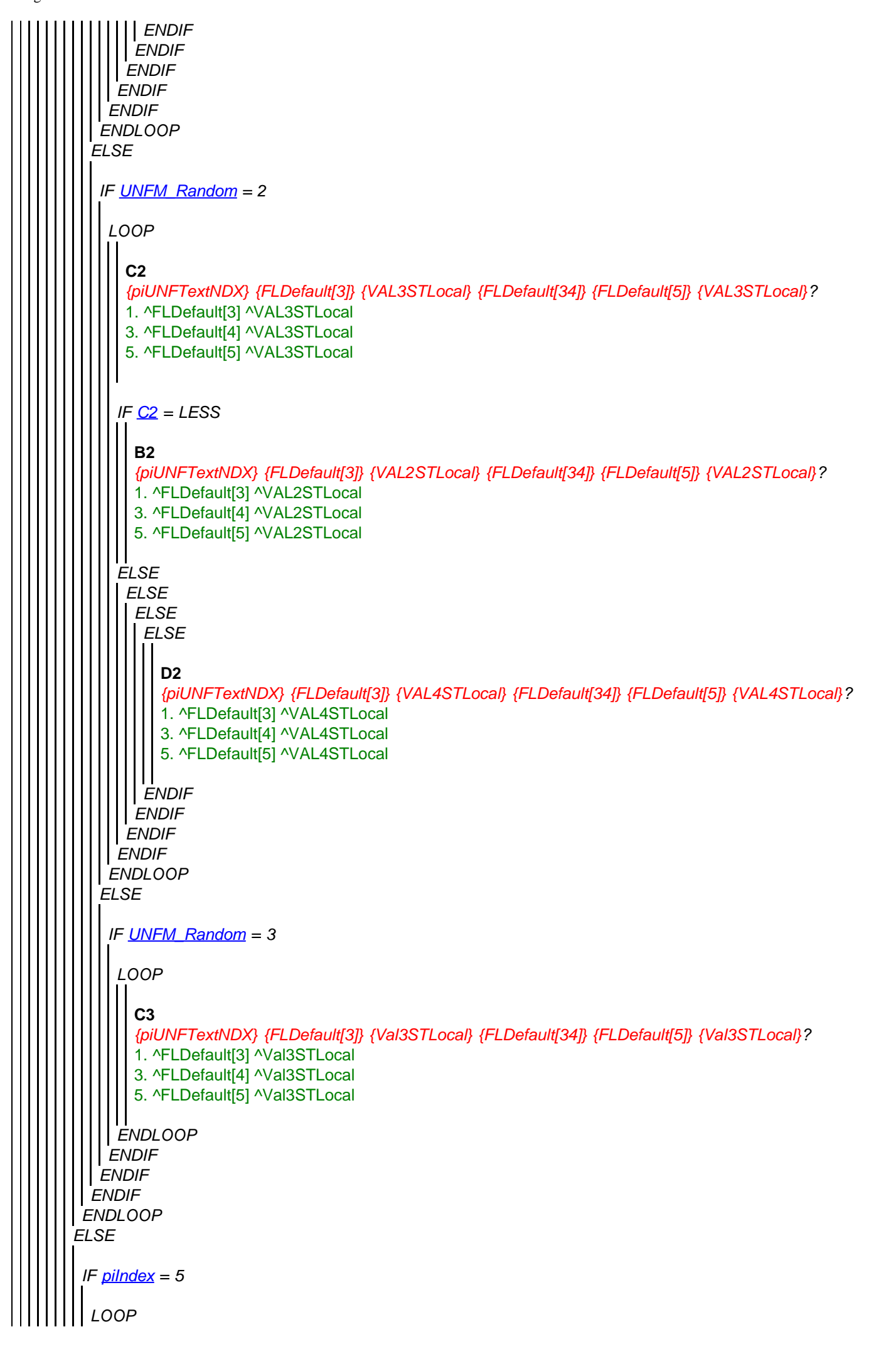

<span id="page-21-0"></span>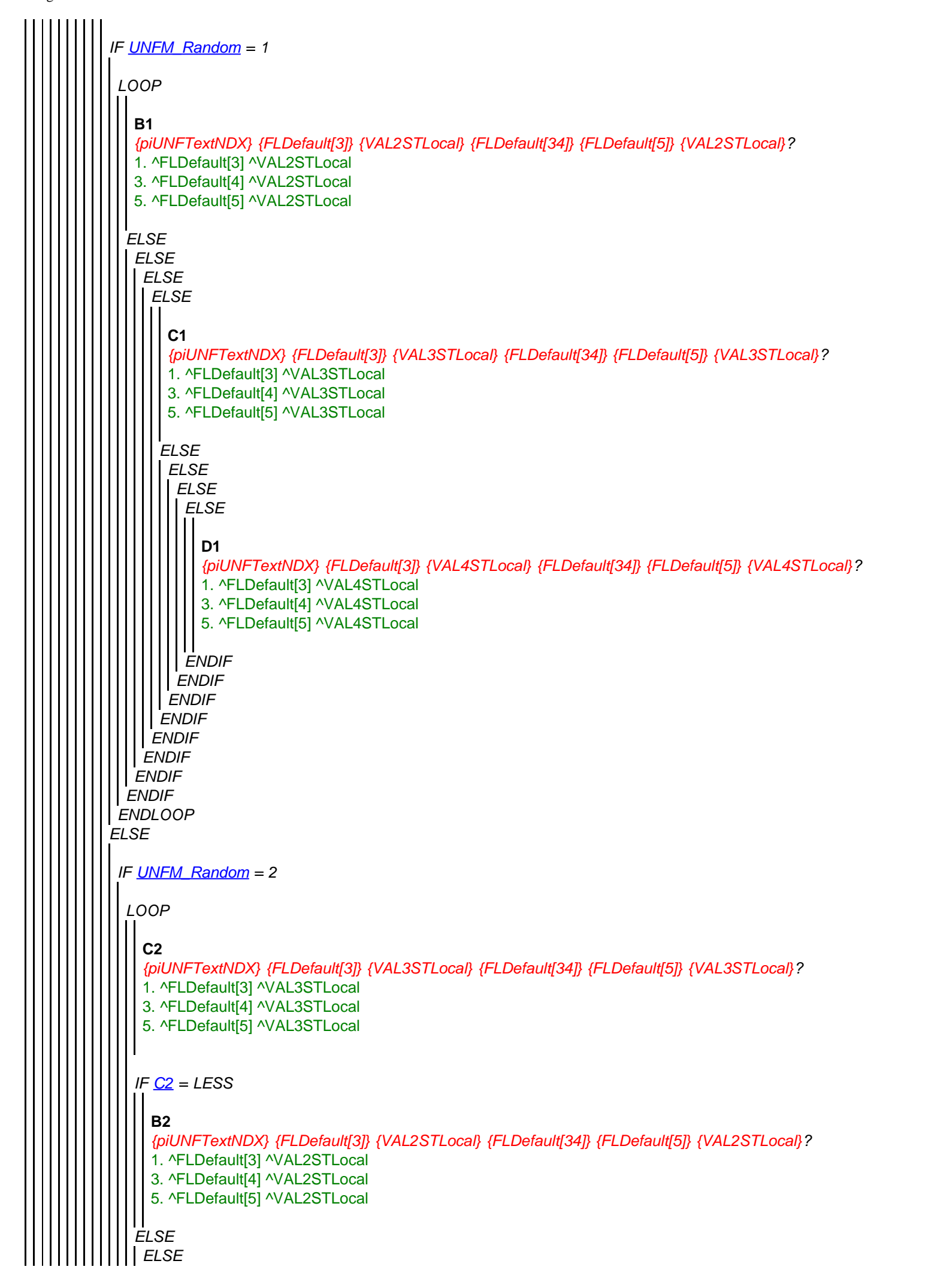

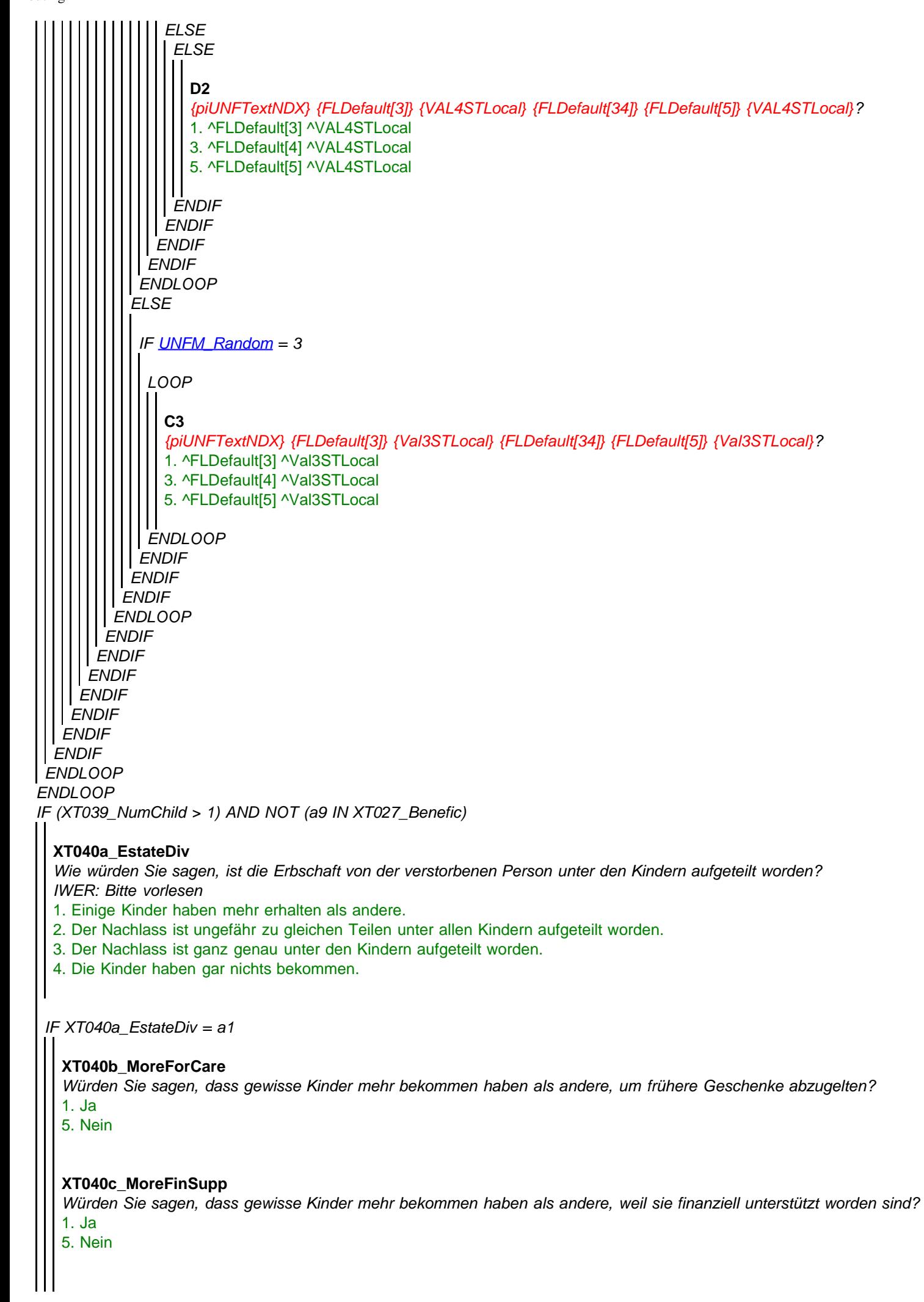

#### **XT040d\_MoreForCare**

*Würden Sie sagen, dass gewisse Kinder mehr bekommen haben als andere, weil sie [dem/der] Verstorbenen gegen Ende von [seinem/ihrem] Leben geholfen oder [ihn/sie] gepflegt haben?* 1. Ja 5. Nein

#### **XT040e\_MoreOthReas**

*Würden Sie sagen, dass gewisse Kinder aus weiteren Gründen mehr bekommen haben als andere?* 1. Ja

5. Nein

*IF XT040e\_MoreOthReas = a1*

**XT040f\_ReasMore** *Was für weitere Gründe meinen Sie?*

*ENDIF ENDIF* **STRING** 

*ENDIF*

#### **XT041\_Funeral**

*Abschliessend würden wir gerne noch etwas über die Beerdigung erfahren. Ist die Beerdigung von einer religiösen Zeremonie begleitet worden?*

- 1. Ja
- 5. Nein

# **XT108\_AnyElse**

*Wir haben Ihnen jetzt viele Fragen gestellt über zahlreiche Aspekte vom Gesundheitszustand und von den Finanzen von ['' + piCV004\_Name], und wir danken Ihnen herzlich für Ihre Unterstützung. Gibt es etwas, wo Sie noch über die Lebensumstände von ['' + piCV004\_Name] in [seinem/ihrem] letzten Lebensjahr anfügen möchten? IWER: Wenn nichts anzufügen ist, "Nichts" eingeben und ENTER drücken*  **STRING** 

# **XT042\_Outro**

*Dies ist das Ende vom Interview. Nochmals vielen Dank für all die Informationen, wo Sie uns gegeben haben. Diese werden uns sehr helfen, die Befindlichkeit von Menschen am Ende von ihrem Leben zu verstehen.* 1. Weiter

# **XT043\_IntMode**

*IWER: Bitte Befragungsart angeben*  1. Persönlich

2. Telefonisch

# **XT044\_IntID**

*IWER: Ihre Interviewer-ID* **STRING**